**Số: /KH2017-NĐC**

*Đắk Ru, ngày 28 tháng 04 năm 2017*

# **KẾ HOẠCH NHẬP ĐIỂM VÀ HOÀN THÀNH ĐIỂM HỌC KỲ 2 NĂM HỌC 2016 - 2017**

Thực hiện công văn số 1766/SGDĐT-KTKĐCLGD ngày 10/10/2016 về việc hướng dẫn nhiệm vụ khảo thí và kiểm định chất lượng giáo dục năm học 2016  $-2017;$ 

Thực hiện công văn số 613/SGDĐT-KTKĐCLGD ngày 12/04/2017 về việc điều chỉnh kế hoạch kiểm tra học kỳ lớp 12 cấp trung học phổ thông năm học 2016  $-2017;$ 

Căn cứ vào kế hoạch năm học  $2016 - 2017$  của nhà trường, nay bộ phân chuyên môn trường THPT Nguyễn Đình Chiểu xây dựng kế hoạch kiểm tra kỳ II năm học 2016 – 2017 như sau:

Nhà trường THPT Nguyễn Đình Chiểu xây dựng kế hoạch nhập điểm và hoàn thành điểm của tất cả các môn học (kể cả môn học xếp loại) trong học kỳ II năm học 2016 - 2017 như sau:

#### **I. NHỮNG QUY ĐỊNH CHUNG**

- Giáo viên dạy môn học nào (lớp nào) tự nhập điểm trên phần mềm vnedu.vn và hoàn thành điểm (kể cả việc vào điểm sổ lớn) môn học đó đúng theo thời gian quy định. *(Có kế hoạch nhập và hoàn thành điểm kèm theo)*

- Nhập và hoàn thành điểm: Theo hình thức cuốn chiếu.

- Điểm trung bình học kỳ 2 cho từng môn học: Giáo viên dạy học môn nào (lớp nào) tự in ra và vào học bạ, ký, ghi rỏ họ tên đúng theo quy định. Ghi chú: Khi nào T. Trung khóa điểm trên vnedu.vn thì giáo viên mới thực hiện việc này.

- Giáo viên chủ nhiệm: Chịu trách nhiệm vào học bạ, ký, ghi rỏ họ tên trên học bạ: Điểm trung bình chung cho tất cả các môn học, hạnh kiểm học kỳ 2, và ghi nhận xét kết quả học tập học kỳ 2 năm học 2016 – 2017. (Nói chung là những gì liên quan đến GVCN trên học bạ).

- Bảng tổng hợp điểm: Được lấy ở Thầy Nguyễn Văn Trung in ra, trình thủ trưởng ký, đóng dấu và lưu trữ ở văn thư nhà trường.

- Ghi chú: Các môn thi tập trung yêu cầu TTCM đôn đốc, động viên cá nhân tổ viên của mình làm việc khẩn trương, trách nhiệm, chính xác, khoa học để tránh sai sót xảy ra. Nhà trường sẽ cập nhật những lỗi chấm để đưa vào xét thi đua (nếu chấm lệch từ 2 bài/túi chấm trở lên)

- Trả bài cho học sinh: Trả bài, phúc khảo bài cho học sinh chậm nhất hết ngày 20/05/2017 (cho cả 3 khối).

# **II. KẾ HOẠCH NHẬP VÀ HOÀN THÀNH ĐIỂM**

# **1. Các môn học không tổ chức kiểm tra chung (Áp dụng cho cả 3 khối)**

*(Nhập điểm trên vnedu.vn, hoàn thành vào điểm ở sổ lớn)*

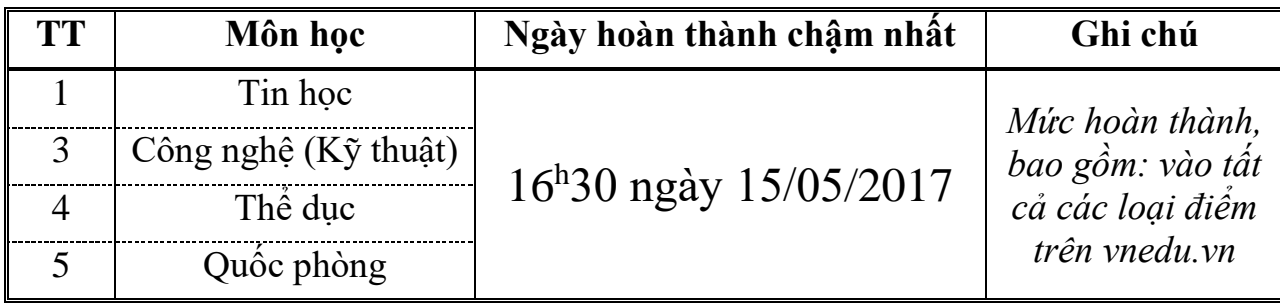

# **2. Các môn học tổ chức kiểm tra chung (Áp dụng cho cả 3 khối)**

#### **a. Đối với khối 12**

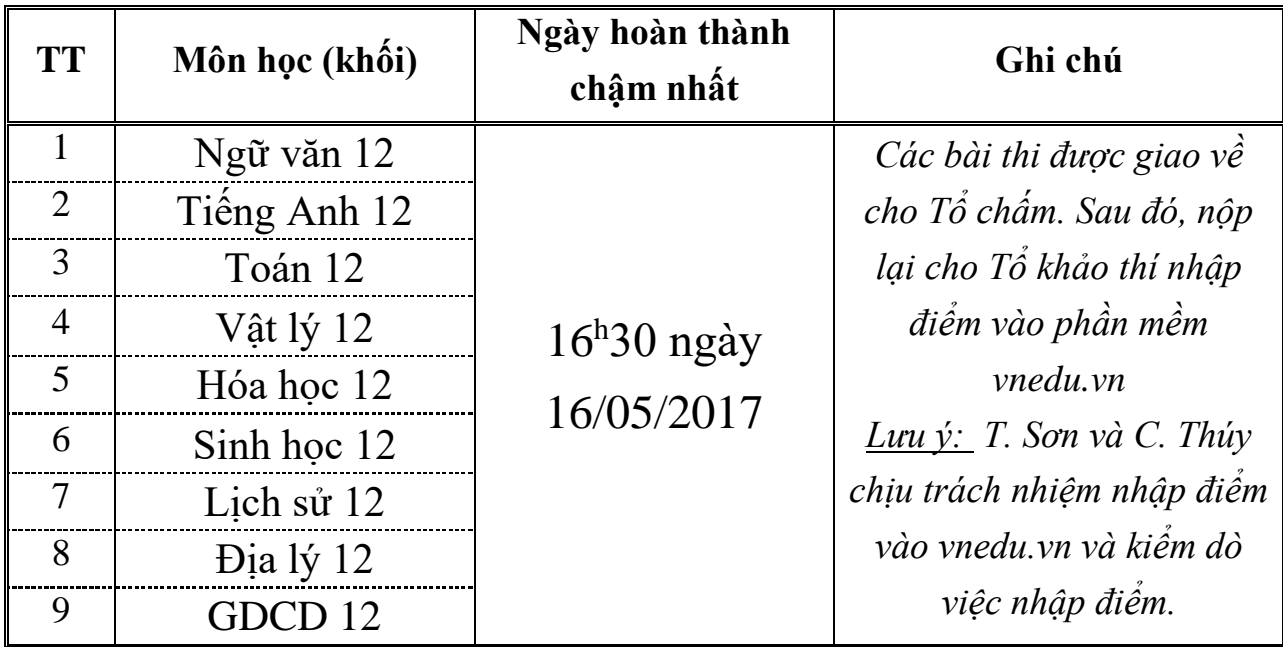

| <b>TT</b>      | Môn học (khối)     | Ngày hoàn thành<br>chậm nhất | Ghi chú                                                                                                    |
|----------------|--------------------|------------------------------|----------------------------------------------------------------------------------------------------|
|                | Ngữ văn $10(11)$   |                              | Các bài thi được giao về                                                                                   |
| 2              | Tiếng Anh $10(11)$ |                              | cho Tổ chấm. Sau đó, nộp                                                                                   |
| 3              | Toán 10 (11)       |                              | lại cho Tổ khảo thí nhập                                                                                   |
| $\overline{4}$ | Vật lý 10 (11)     | $16h30$ ngày                 | điểm vào phần mềm                                                                                          |
| $\overline{5}$ | Hóa học 10 (11)    | 19/05/2017                   | <i>vnedu.vn</i><br>Lưu $\psi$ : T. Sơn và C. Thúy<br>chịu trách nhiệm nhập điểm<br>vào vnedu.vn và kiểm dò |
| 6              | Sinh học $10(11)$  |                              |                                                                                                    |
| $\overline{7}$ | Lịch sử $10(11)$   |                              |                                                                                                    |
| 8              | Dịa lý $10(11)$    |                              |                                                                                                    |
| 9              | GDCD 10 (11)       |                              | việc nhập điểm.                                                                                            |

**b. Đối với khối 10 và 11**

#### *Lưu ý:*

*- Thầy Sơn và Cô Thúy nhập điểm và nhớ là dò lại điểm. Những lỗi thường vướng mắc như: 5.0 điểm thì nhập là 50 điểm Phẩy lại được đưa lên cao.*

*- Quý Thầy (Cô) đăng nhập vào tài khoản của cá nhân mình trên trang web: vnedu.vn;* 

*- Nếu có vướng mắc gì thì quý Thầy (Cô) có thể gọi điện thoại theo số 0918.79.84.48 hoặc gửi yêu cầu giúp đỡ theo địa chỉ email: [nvtpvd@gmail.com;](mailto:nvtpvd@gmail.com)*

*- Lời khuyên cá nhân: Quý Thầy (Cô) nên tải và cài phần mền teamviewer 12 (bản mới nhất) vào máy tính để được hướng dẫn online. (Nên áp dụng công nghệ thông tin để trở thành kỹ năng).*

# **DUYỆT CỦA HIỆU TRƯỞNG P. HIỆU TRƯỞNG**

# NGƯỜI LẬP<br>P. HIỆU TRƯỞNG

# **NGUYỄN VĂN TRUNG**